## WP-Bildbearbeitung WS 2007/08, Dozent R. Lohmann

Hallo an Alle, hier, wie besprochen die Ergebnisse meiner Veranstaltung

**Ihre Anregungen zur Verbesserung:**

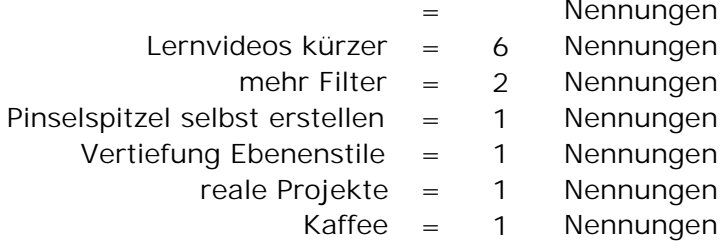

nichts = 8 Nennungen

## **VIELEN DANK!**

## **Die von Ihnen gewählten besten Projektvorträge**

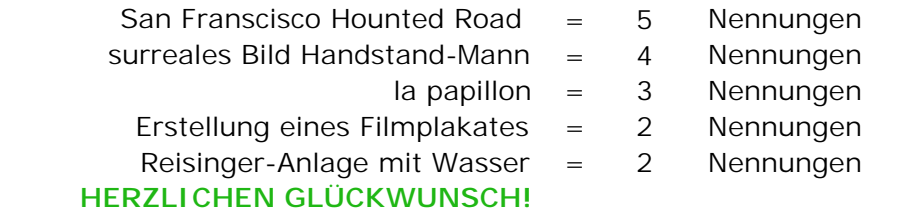

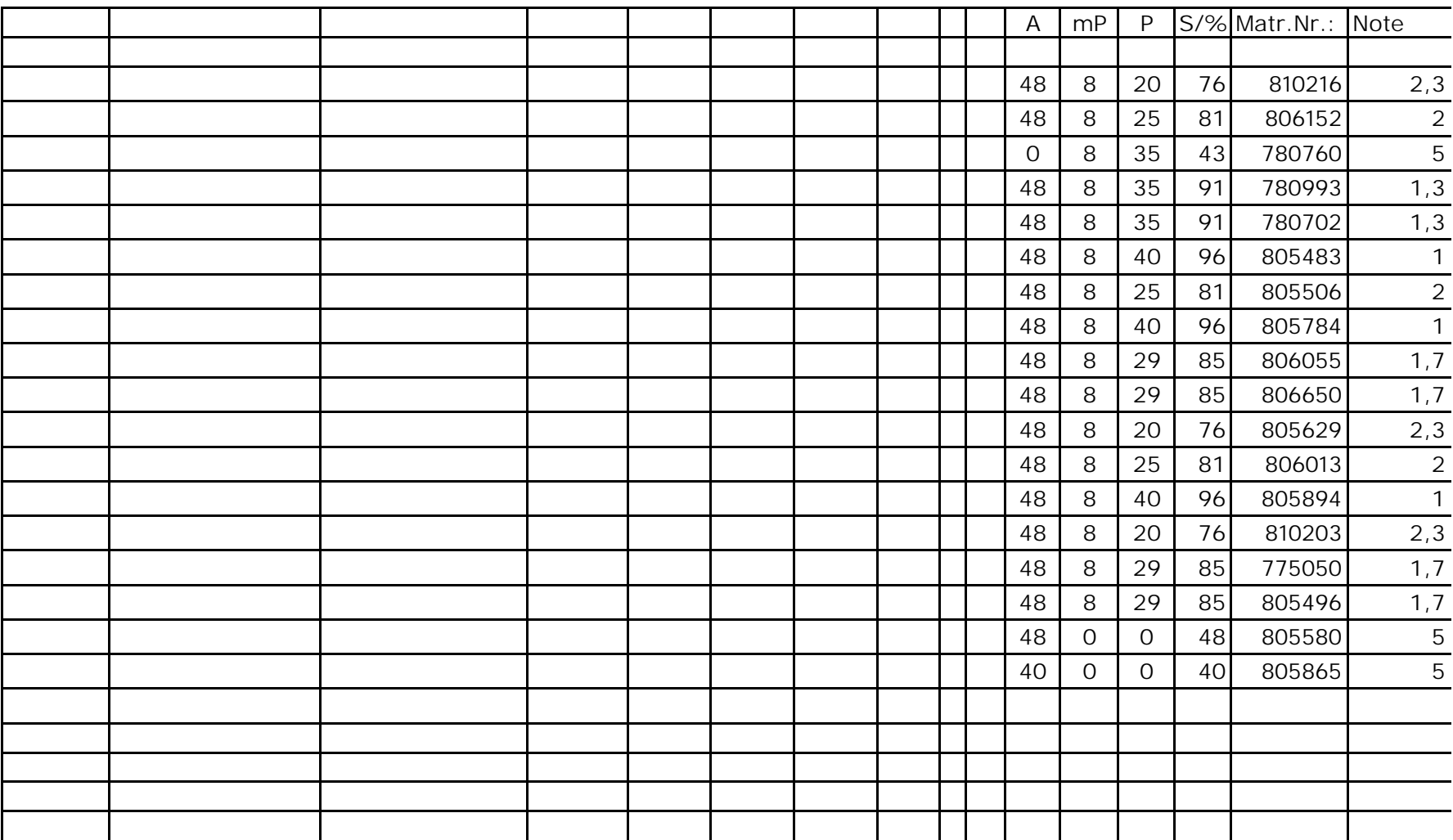

## WP-Bildbearbeitung WS 2007/08, Dozent R. Lohmann

WP-Bildbearbeitung WS 2007/08, Dozent R. Lohmann